# **Command Line Reference 1**

#### **This page provides documentation for all command-line utilities.**

- [All commands, listed alphabetically](#page-0-0)
- [Common artist commands](#page-0-1)
- [Administration-level commands](#page-1-0)

### <span id="page-0-0"></span>**All commands**

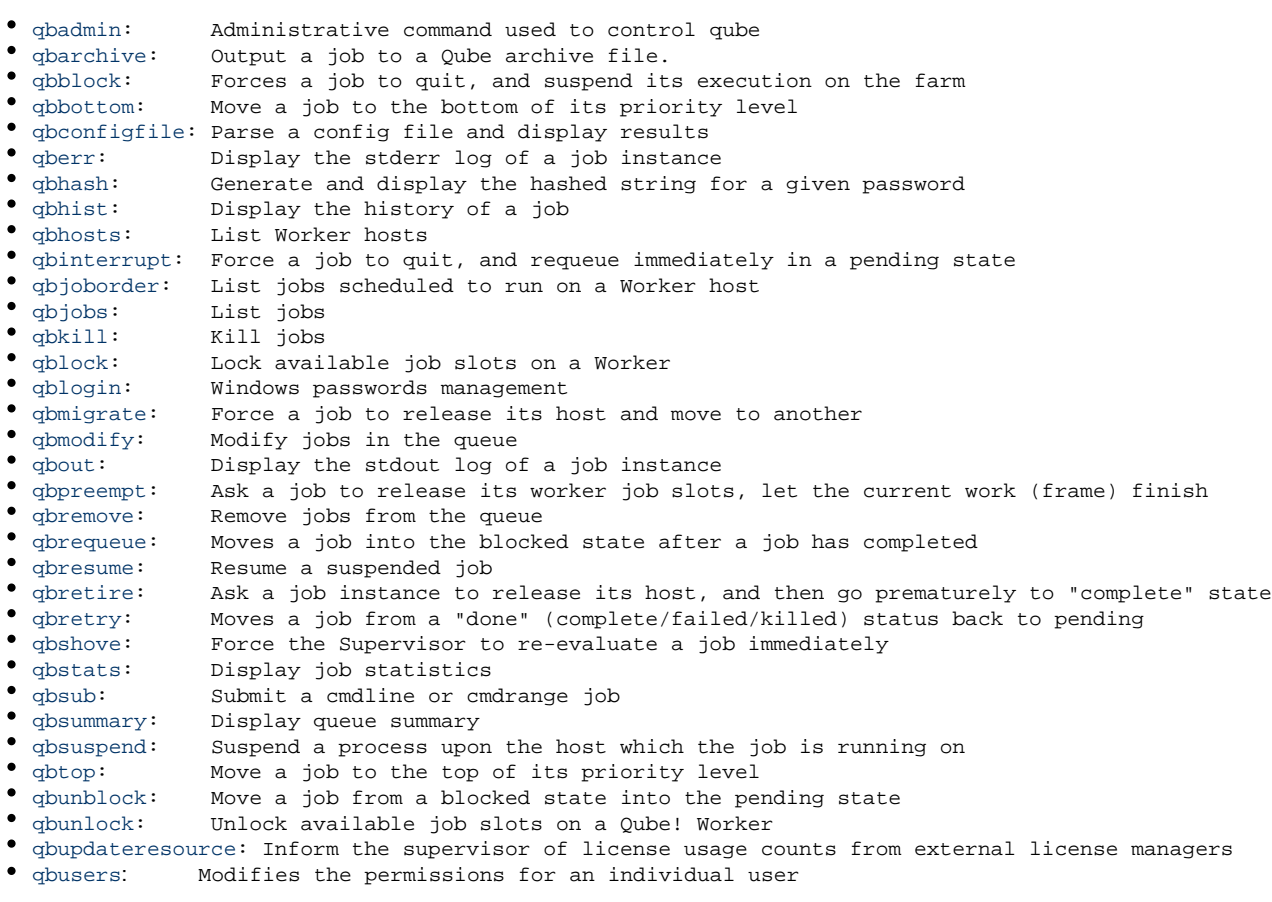

## <span id="page-0-1"></span>**Commonly-used artist commands**

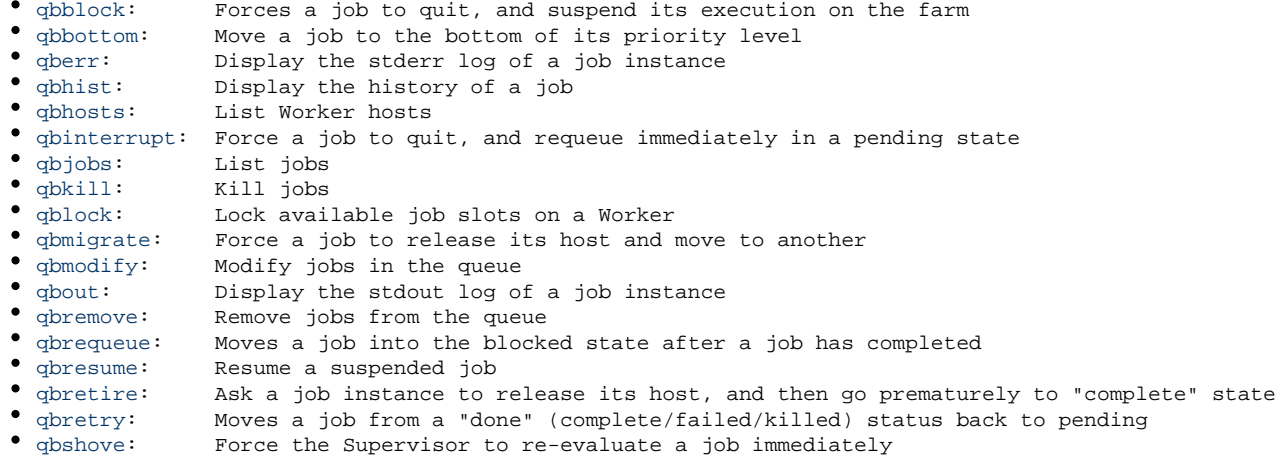

[qbsub:](http://docs.pipelinefx.com/display/QUBE/qbsub) Submit a cmdline or cmdrange job

- [qbsummary](http://docs.pipelinefx.com/display/QUBE/qbsummary): Display queue summary
- [qbsuspend](http://docs.pipelinefx.com/display/QUBE/qbsuspend): Suspend a process upon the host which the job is running on
- [qbtop:](http://docs.pipelinefx.com/display/QUBE/qbtop) Move a job to the top of its priority level
- [qbunblock](http://docs.pipelinefx.com/display/QUBE/qbunblock): Move a job from a blocked state into the pending state
- [qbunlock](http://docs.pipelinefx.com/display/QUBE/qbunlock): Unlock available job slots on a Qube! Worker

#### <span id="page-1-0"></span>**Administration-level commands**

- [qbadmin:](http://docs.pipelinefx.com/display/QUBE/qbadmin) Administrative command used to control qube
- [qbconfigfile:](http://docs.pipelinefx.com/display/QUBE/qbconfigfile) Parse a config file and display results
- [qbhash:](http://docs.pipelinefx.com/display/QUBE/qbhash) Generate and display the hashed string for a given password
- [qbjoborder:](http://docs.pipelinefx.com/display/QUBE/qbjoborder) List jobs scheduled to run on a Worker host
- [qblogin:](http://docs.pipelinefx.com/display/QUBE/qblogin) Windows passwords management
- [qbupdateresource:](http://docs.pipelinefx.com/display/QUBE/qbupdateresource) Inform the supervisor of license usage counts from external license managers
- [qbusers](http://docs.pipelinefx.com/display/QUBE/qbusers): Modifies the permissions for an individual user